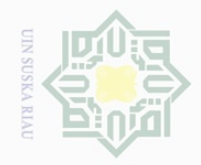

Hak Cipta Dilindungi Undang-Undang

 $\pm$ 

 $\omega$  $\overline{\frown}$  $\bigcirc$  $\overline{\circ}$  $\overline{6}$ 

ka

 $\mathbb{N}$ 

karya ilmiah, penyusunan laporan, penulisan kritik atau tinjauan suatu masalah

Dilarang mengutip sebagian atau seluruh karya tulis ini tanpa mencantumkan dan menyebutkan sumber

untuk kepentingan pendidikan, penelitian, penulisan

Dilarang mengumumkan dan memperbanyak sebagian atau seluruh karya tulis ini dalam bentuk apapun tanpa izin UIN Suska Riau

 $\overline{\phantom{a}}$ 

m Riau

State Islamic University of Sultan Syari

**BAB III**

#### **METODOLOGI PENELITIAN**

#### **A. Waktu dan Tempat Penelitian**

 $\overline{\wedge}$ Penelitian ini dilaksanakan pada bulan Maret sampai April 2017, yang  $\subset$ z berlokasi di Madrasah Aliyah Negeri 2 Model Pekanbaru Tahun Ajaran  $\circ$  $\frac{6}{20}$  2016/2017.

# **B. Subjek dan Objek Penelitian**

Subjek dari penelitian ini adalah siswa Madrasah Aliyah Negeri 2 Model Pekanbaru. Objek dalam penelitian ini adalah pengaruh pemahaman siswa tentang materi masalah ekonomi terhadap karakter peduli lingkungan siswa.

# **C. Populasi dan Sampel Penelitian**

Populasi dalam penelitian ini adalah seluruh siswa Madrasah Aliyah Negeri 2 Model Pekanbaru yang berjumlah 852 orang siswa. Pengambilan sampel pada penelitian ini dilakukan dengan teknik *Sampling Purposive* yaitu teknik penentuan sampel dengan berbagai pertimbangan tertentu<sup>57</sup>. Adapun yang menjadi pertimbangan dalam penentuan sampel tersebut dikarenakan materi masalah Ekonomi hanya dipelajari pada kelas X semester 1.

<sup>57</sup> Hamid Darmidi, *Metode Penelitian Pendidikan dan Sosial*, (Bandung :Alfabeta,2013 )Hlm.67

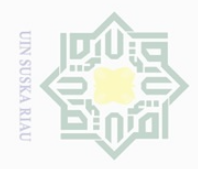

 $\omega$ 

Pengutipan hanya

untuk kepentingan pendidikan,

Hak Cipta Dilindungi Undang-Undang

 $\pm$ 

 $\omega$  $\overline{\times}$  $\frac{1}{2}$  $\overline{e}$ 3

> ka  $\overline{\lambda}$  $\overline{\omega}$  $\subseteq$

Dilarang mengutip

 $\mathbb{N}$ 

sebagian atau seluruh karya tulis ini tanpa mencantumkan dan menyebutkan sumber

penelitian, penulisan

karya ilmiah, penyusunan laporan, penulisan kritik atau tinjauan suatu masalah

 $\overline{\phantom{a}}$ 

S

E

Riau

State Islamic University of Sultan

Sampel yang akan diambil dalam penelitian ini adalah seluruh siswa kelas X Madrasah Aliyah Negeri 2 Model Pekanbaru berjumlah 66 orang dengan teknik *Sampling Purposive.* 

# **D. Teknik Pengumpulan Data**

Dalam penelitian ini penulis menggunakan teknik pengumpilan data yaitu:

**1. Angket**  $\frac{1}{2}$ 

> Angket merupakan teknik pengumpulan data yang dilakukan dengan cara memberi seperangkat pertanyaan atau pernyataan tertulis terhadap responden untuk dijawab.<sup>58</sup> Dengan memberikan pertanyaan dalam bentuk angket kepada siswa untuk mendapatkan data yang diperlukan.

Penulis menggunakan skala Likert, skala Likert ada lima interval yaitu :

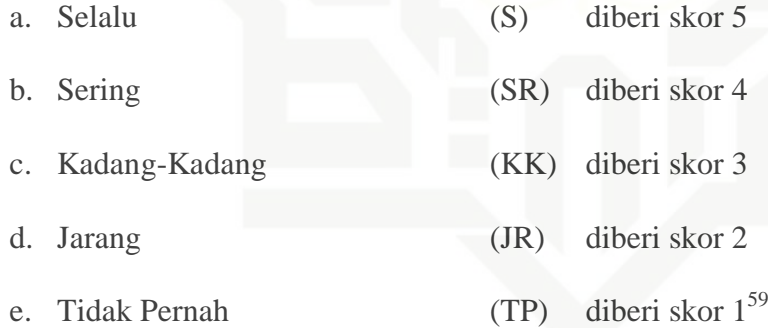

Data yang telah dipersentasekan kemudian direkapitulasi dan diberi kriteria sebagi berikut:

a. 81 % - 100 % dikategorikan sangat baik

b. 61 % - 80 % dikategorikan baik

<sup>58</sup> Sugiyono, *Metode Penelitian Pendidikan: Pendekatan Kuantitatif, Kualitatif dan R&D*, (Bandung: Alfabeta, 2014), Hlm. 199

<sup>59</sup>Eko Putro Widoyoko*, Evaluasi Program Pembelajaran* (Yogyakarta: Pustaka Pelajar, 2013), Hlm. 41

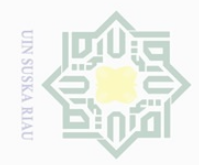

 $\mathbb{N}$ 

Hak Cipta Dilindungi Undang-Undang Dilarang mengutip

 $\pm$ 

 $\omega$  $\overline{\times}$  $\frac{1}{2}$  $\frac{1}{2}$ 

millik

 $\frac{C}{Z}$ 

 $\circlearrowright$  $\frac{1}{2}$ ka  $\overline{\lambda}$  $\overline{\omega}$  $\subset$ 

- sebagian atau seluruh karya tulis ini tanpa mencantumkan dan menyebutkan sumber
- 
- $\overline{\omega}$  $\sigma$ Pengutipan hanya untuk kepentingan pendidikan, penelitian, penulisan karya ilmiah, penyusunan laporan, penulisan kritik atau tinjauan suatu masalah Pengutipan tidak merugikan kepentingan yang wajar UIN Suska Riau
- 
- 
- c. 41 % 60 % dikategorikan cukup baik
- d. 21 % 40 % dikategorikan kurang baik
- e. 0 % 20 % dikategorikan tidak baik.

#### **2. Dokumentasi**

Data dokumentasi yang dimaksud dalam penelitian ini adalah data profil sekolah yang dapat memberikan informasi kepada penulis yang berkaitan dengan penelitian mengenai pengaruh pemahaman siswa tentang materi masalah ekonomi terhadap karakter peduli lingkungan siswa pada mata pelajaran ekonomi di Kampus 2 MAN 2 MODEL Pekanbaru.

# **E. Uji Instrumen Penelitian**

#### **1. Uji Validitas**

Validitas adalah suatu ukuran yang menunjukkan tingkat keandalan atau kesahihan suatu alat ukur. Sehingga valid berarti instrument tersebut dapat digunakan untuk mengukur apa yang seharusnya diukur (ketepatan).<sup>60</sup> Uji validitas ini dilakukan untuk mengetahui apakah setiap pertanyaan atau pernyataan sudah dapat dikatakan valid atau tidak dengan melihat r hitung dan r table. Apabila r hitung≥ r table maka item tersebut dinyatakan valid. Pengujian validitas setiap butir peryataan digunakan analisis item, yaitu mengkorelasikan skor tiap butir dengan skor total yang merupakan jumlah tiap skor butir.<sup>61</sup> Untuk mengetahui validitas setiap butir item angket atau alat pengukur data penulis menggunakan

 $\overline{\phantom{a}}$ 

State Islamic University of Sultan Syarif Kasim Riau

<sup>60</sup>*Ibid.*,hal. 173

<sup>61</sup>Sugiyono, *Metode Penelitian Pendidikan*, (Bandung: Alfabeta, 2012), hlm. 172

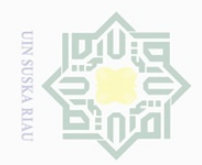

 $\sim$ 

Dilarang mengutip sebagian atau seluruh karya tulis ini tanpa mencantumkan dan menyebutkan sumber

Hak Cipta Dilindungi Undang-Undang

 $\pm$ 

 $\overline{\omega}$  $\overline{\frown}$  $\frac{1}{2}$  $\frac{1}{2}$ 

川川

 $\frac{1}{2}$ 

 $\overline{\omega}$ Pengutipan hanya untuk kepentingan pendidikan, penelitian, penulisan karya ilmiah, penyusunan laporan, penulisan kritik atau tinjauan suatu masalah

 $\sigma$ Pengutipan tidak merugikan kepentingan yang wajar UIN Suska Riau

Dilarang mengumumkan dan memperbanyak sebagian atau seluruh karya tulis ini dalam bentuk apapun tanpa izin UIN Suska Riau

 $\circlearrowright$  $\mathop{\mathbb{S}}\nolimits$ ka  $\overline{\lambda}$  $\frac{\omega}{\omega}$  $\subseteq$ 

State Islamic University of Sultan Sya  $\overline{\phantom{a}}$ asim Riau teknik korelasi *product moment* dari *pearson* dengan bantuan program *SPSS (statistica program society science*

# **2. Uji Reliabilitas**

Suatu alat ukur dikatakan reliabilitas atau dapat dipercaya, apabila alat ukur tersebut stabil sehingga dapat diandalkan dan dapat digunakan untuk meramalkan. Alat ukur tersebut akan memberikan hasil pengukuran yang tidak berubah-ubah dan akan memberikan hasil yang serupa apabila digunakan berkali-kali.<sup>62</sup> Menurut Mohd Majid Konting sebagaimana dikutip oleh Iskandar bahwa nilai reliabilitas *alfa Cronbach* dengan ketentuan nilai  $\geq 0.60, 8$ . Untuk menguji reliabilitas instrument dapat dilakukan dengan menggunakan rumus alpha. Berikut rumus yang digunakan.<sup>63</sup>

$$
r 11 = \left(\frac{K}{K-1}\right) \left(\frac{1-\sum St}{St}\right)
$$

Keterangan:

 $r 11$  = Nilai Reabilitas

 $\sum St$  = Jumlah hasil perkalian antara p dan q

 $St = Varians total$ 

 $K = J$ umlah Item

Hasil perhitungan kemudian di konsultasikan dengan harga r tabel pada taraf signifikan 5%. Apabila harga r hitung> r tabel maka instrument dikatakan Reliabel. Untuk mengetahui reliabilitas instrument angket atau

<sup>62</sup>Iskandar, *Metodologi Penelitian Pendidikan dan Sosial Kuantitatif dan Kualitatif*  (Jakarta: Gaung Persada Pers, 2010), hlm. 95

<sup>63</sup>Hartono, *Analisis Item Instrumen*, (Pekanbaru: Zanafa Publishing, 2010), hlm. 102

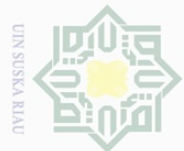

Dilarang mengutip sebagian atau seluruh karya tulis ini tanpa mencantumkan dan menyebutkan sumber

 $\overline{\omega}$ Pengutipan hanya untuk kepentingan pendidikan, penelitian, penulisan karya ilmiah, penyusunan laporan, penulisan kritik atau tinjauan suatu masalah

Dilarang mengumumkan dan memperbanyak sebagian atau seluruh karya tulis ini dalam bentuk apapun tanpa izin UIN Suska Riau

Pengutipan tidak merugikan kepentingan yang wajar UIN Suska Riau

Hak Cipta Dilindungi Undang-Undang

 $\frac{1}{2}$ 

 $\overline{\frown}$  $\frac{1}{2}$  $\frac{1}{2}$ 

 $\frac{C}{Z}$ 

 $\circlearrowright$  $\mathop{\mathbb{S}}\nolimits$ ka  $\overline{\lambda}$  $\frac{\omega}{\omega}$  $\subseteq$ 

alat pengukur data penulis menggunakan teknik korelasi *alfa Cronbach*  dengan bantuan program *SPSS (statistica program societyscience).*

# milik **3. Uji Tingkat Kesukaran**

Tingkat kesukaran soal adalah besaran yang digunakan untuk menyatakan apakah suatu soal termasuk ke dalam kategori mudah, sedang, atau sukar. Soal yang baik adalah soal yang tidak terlalu mudah atau tidak terlalu sukar. Persamaan yang digunakan untuk menentukan tingkat kesukaran (*p*) adalah:

$$
p = \frac{\sum B}{N}
$$

Keterangan

: Proporsi menjawab benar pada butir soal tertentu.

 $\sum B$ : Jumlah peserta tes yang menjawab benar.

 $N$ : Jumlah peserta tes yang menjawab.<sup>64</sup>

#### **TABEL III.1 TINGKAT KESUKARAN SOAL**

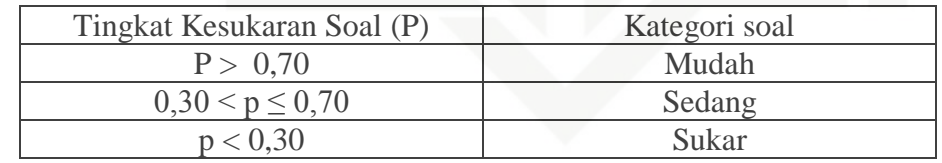

*Sumber: Hartono (2010: 39)*

# **4. Uji Daya Pembeda**

Daya pembeda adalah angka yang menujukkan perbedaan kelompok tinggi dengan kelompok rendah. Untuk menghitung daya pembeda digunakan indek diskriminasi yaitu:

 $\overline{\phantom{a}}$ 

asim Riau

<sup>64</sup>Hartono, *Op. Cit.,* Hlm. 38

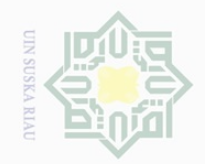

Hak Cipta Dilindungi Undang-Undang

 $\pm$ 

 $\overline{\omega}$  $\overline{\frown}$  $\frac{1}{2}$  $\Xi$ 

milik UIN

sn<sub>S</sub>

ka  $\overline{\lambda}$  $\overline{\omega}$  $\subseteq$ 

sebagian atau seluruh karya tulis ini tanpa mencantumkan dan menyebutkan sumber

Dilarang mengutip

 $\omega$  $\sigma$ Pengutipan hanya untuk kepentingan pendidikan, penelitian, penulisan karya ilmiah, penyusunan laporan, penulisan kritik atau tinjauan suatu masalah

Pengutipan tidak merugikan kepentingan yang wajar UIN Suska Riau

Dilarang mengumumkan dan memperbanyak sebagian atau seluruh karya tulis ini dalam bentuk apapun tanpa izin UIN Suska Riau

N.

Keterangan:

- $n_{iT}$ : Banyaknya penjawab dengan benar dari kelompok tinggi.
- $N_T$ : Banyaknya penjawab dari kelompok tinggi.
- $n_{iR}$ : Banyaknya penjawab dengan benar dari kelompok rendah.
- $N_R$ : Banyaknya penjawab dari kelompok rendah.<sup>65</sup>

**TABEL III. 2 INDEKS DISKRIMINASI SOAL**

| <b>Indek Diskriminasi</b>   | <b>Evaluasi</b>                      |
|-----------------------------|--------------------------------------|
| Lebih dari 0,40             | Bagus sekali                         |
| $0,30-0,39$                 | Bagus tapi perlu peningkatan         |
| $0,20 - 0,29$               | Belum memuaskan dan perlu diperbaiki |
| Kurang dari 0,20            | Jelek dan harus dibuang              |
| $Sumber$ Hartono (2010: 42) |                                      |

*Sumber: Hartono (2010: 42)*

# **F. Teknik Analisis Data**

Teknik analasis dalam penelitain ini meliputi tahap sebagai berikut:

# State Islamic University of Sultan Syari: **1. Uji Normalitas**

Uji normalitas bertujuan untuk menguji apakah dalam model regresi, variabel terikat dan variabel bebas keduanya mempunyai distribusi normal atau tidak. Model regresi yang baik adalah memiliki distribusi normal atau mendekati normal. Untuk menguji apakah distribusi residu normal ataukah tidak maka dapat dilakukan metode uji *kolmogorov smirnov.*

Uji normalitas dilakukan dengan chi kuadrat, dengan rumus:<sup>66</sup>

 $\overline{\phantom{a}}$ 

Kasim Riau

<sup>65</sup>Hartono, *Op. Cit.,* Hlm. 40

<sup>66</sup>Sugiyono, *Op.Cit.*, Hlm. 241

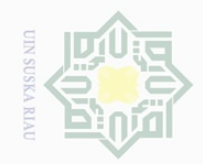

Hak Cipta Dilindungi Undang-Undang

Dilarang mengutip sebagian atau seluruh karya tulis ini tanpa mencantumkan dan menyebutkan sumber

 $\overline{\omega}$ Pengutipan hanya untuk kepentingan pendidikan, penelitian, penulisan karya ilmiah, penyusunan laporan, penulisan kritik atau tinjauan suatu masalah

 $\overline{\cup}$ Pengutipan tidak merugikan kepentingan yang wajar UIN Suska Riau

 $\sim$ 

Dilarang mengumumkan dan memperbanyak sebagian atau seluruh karya tulis ini dalam bentuk apapun tanpa izin UIN Suska Riau

$$
^{\circledcirc} \text{Ha}
$$

cipta

milik UIN

sn<sub>S</sub>

ka 刀  $\frac{\omega}{2}$  $\subseteq$ 

State Islamic University of Sultan Syarif Kasim Riau

$$
x^2 = \sum \frac{(fo - fh)^2}{fh}
$$

Keterangan:

*fo* : frekuensi yang diperoleh atau diamati

*fh* : Frekuensi yang diharapkan

Menentukan $x^2$ tabel, dengan dk = k-1 dan taraf signifikan 0,05. Kaidah keputusan:

Jika, *hitung* ≤ *tabel*, berarti distribusi data tidak normal

Jika,  $x^2$ *hitung*  $\geq x^2$ *tabel*, berarti distribusi data normal.

Proses analisis menggunakan bantuan aplikasi *SPSS (statistica program societyscience)*

# **2. Perubahan Data Ordinal Ke Interval**

Menganalisis suatu tindakan yang signifikan dalam analisis statistik, maka data yang digunakan adalah data interval. Data tentang karakter peduli lingkungan siswa merupakan data ordinal maka akan diubah menjadi data interval. Langkah-langkah mengubah data ordinal menjadi interval rumus yang digunakan adalah sebagai berikut:

$$
Ti = 50 + 10 \; \frac{(Yi - \bar{y})}{SD}
$$

Keterangan:

 $Ti =$  karakter peduli lingkungan siswa

 $Y_i$  = Variabel data Ordinal

 $\bar{y}$  = mean (rata-rata)

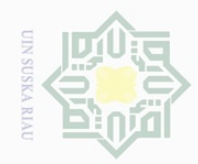

 $\mathbb{N}$ 

 $\pm$ 

 $\omega$  $\overline{\times}$  $\bigcirc$ lip ta

milik UIN

 $\circ$  $\frac{1}{3}$ ka  $\overline{\lambda}$  $\frac{1}{\omega}$  $\subset$ 

Dilarang mengutip sebagian atau seluruh karya tulis ini tanpa mencantumkan dan menyebutkan sumber

 $\overline{\omega}$ Pengutipan hanya untuk kepentingan pendidikan, penelitian, penulisan karya ilmiah, penyusunan laporan, penulisan kritik atau tinjauan suatu masalah

 $\sigma$ Pengutipan tidak merugikan kepentingan yang wajar UIN Suska Riau

Dilarang mengumumkan dan memperbanyak sebagian atau seluruh karya tulis ini dalam bentuk apapun tanpa izin UIN Suska Riau

State Islamic University of Sultan Syarii

 $\overline{\phantom{a}}$ 

Kasim Riau

 $SD = Standard Deviasi<sup>67</sup>$ 

# **3. Analisis Regresi Linier Sederhana**

Data yang terkumpul akan dianalisa dengan menggunakan rumus atau teknik Regresi Linier Sederhana, yaitu untuk memprediksi pengaruh variable bebas (pemahaman siswa tentang materi ajar masalah ekonomi atau variabel X) terhadap variable terikat (karakter peduli lingkungan siswa atau variabel Y).

Data yang sudah diberi kategori/ kriteria kemudian dimasukkan ke dalam rumus dengan menggunakan rumus regresi linear sederhana yang berguna untuk mencari pengaruh variabel predictor terhadap variable kriteriumnya. Regresi linear sederhana membandingkan antara Fhitung dan Ftabel.

Persamaan umum regresi linier sederhana adalah sebagai berikut:

 $\hat{Y} = a + bX$ 

Keterangan:

 $\hat{Y}$ : Subyek dalam variable lndependen yang diprediksikan.

 $a:$  harga konstan (ketika harga  $X = 0$ )

b : koefisien regresi

 $X:$  nilai variable independen $^{68}$ 

Harga a dan b dapat dicari dengan rumus berikut:

$$
a = \frac{(\sum Y) (\sum X^2) - (\sum X) (\sum XY)}{n \sum_{X} 2 - \sum_{X} 2}
$$

<sup>67</sup> Hartono, *Analisis Item Instrumen*, (Bandung: Nusa Media, 2010), hlm. 126

<sup>68</sup>Hartono, *Statistik untuk Penelitian,* (Yogyakarta: Zanafa Publishing, 2008), hlm. 160

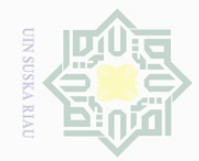

 $\sim$ 

Hak Cipta Dilindungi Undang-Undang  $rac{1}{\sqrt{2}}$ 

 $\frac{1}{2}$  $\overline{\frown}$ 

cipta

milik UIN

 $\circ$ S ka  $\overline{\lambda}$  $\overline{\omega}$  $\subseteq$ 

il tanpa mencantumkan dan menyebutkan sumber

 $\omega$ enelitian, penulisan karya ilmiah, penyusunan laporan, penulisan kritik atau tinjauan suatu masalah

b. Pengutipan tidak merugikan kepentingan yang wajar UIN Suska Riau

Dilarang mengumumkan dan memperbanyak sebagian atau seluruh karya tulis ini dalam bentuk apapun tanpa izin UIN Suska Riau

$$
f_{\rm{max}}
$$

$$
b = \frac{N \sum YX - (\sum X) (\sum Y)}{n \sum_{X} 2 - (\sum_{X})2}
$$

# **4. Uji Hipotesis**

Pengujian selanjutnya yaitu memberikan interpretasi terhadap koefesien korelasi dengan menggunakan rumus *"r" product moment*, sebagai berikut:

$$
r_{xy} = \frac{N\sum XY - \sum X\sum Y}{\sqrt{N\sum X^2} - (\sum X)^2 \cdot \sqrt{N\sum Y - (\sum Y)^2}}
$$

Ket:

: Koefisien korelasi *product moment.*

N : *Number Of Cases.*

∑xy : Jumlah dari hasil perkalian skor-skor variable X dan Y

∑*X* : Jumlah Skor Variabel X

∑*Y* : Jumlah Skor Variabel Y

 $\sum X^2$ : Jumlah Skor Variabel X setelah dikuadratkan

 $\sum Y^2$ : Jumlah Skor Variabel Y setelah dikuadratkan.<sup>69</sup>

Besarnya koefisien korelasi dapat diinterprestasikan dengan menggunakan rumus tabel nilai "r" *product moment* dengan mencari df sebagai berikut:

$$
Df=N-nr
$$

Keterangan:

Df :*Degrees of freedom.*

N : *Number of cases* (banyaknya individu).

 $\overline{\phantom{a}}$ 

asim Riau

State Islamic University of Sultan Syarif R

<sup>69</sup> Anas Sudijono, *Op. Cit*., hal. 206

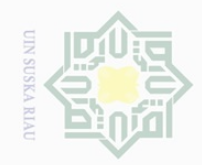

N.

milik UIN

SnS

ka  $\overline{\lambda}$  $\overline{\omega}$  $\subset$ 

State Islamic University of Sultan Sya  $\overline{\phantom{a}}$ ısım Riau

Hak Cipta Dilindungi Undang-Undang

 $\frac{1}{2}$ 

 $\overline{\frown}$ 

sebagian atau seluruh karya tulis ini tanpa mencantumkan dan menyebutkan sumber

Dilarang mengutip

 $\omega$  $\sigma$ Pengutipan hanya untuk kepentingan pendidikan, penelitian, penulisan karya ilmiah, penyusunan laporan, penulisan kritik atau tinjauan suatu masalah

Pengutipan tidak merugikan kepentingan yang wajar UIN Suska Riau

Dilarang mengumumkan dan memperbanyak sebagian atau seluruh karya tulis ini dalam bentuk apapun tanpa izin UIN Suska Riau

# nr : Banyaknya tabel yang dikorelasikan

Besarnya koefisien korelasi dapat diinterprestasikan dengan kategori sebagai berikut:<sup>70</sup>

# **TABEL III. 3**

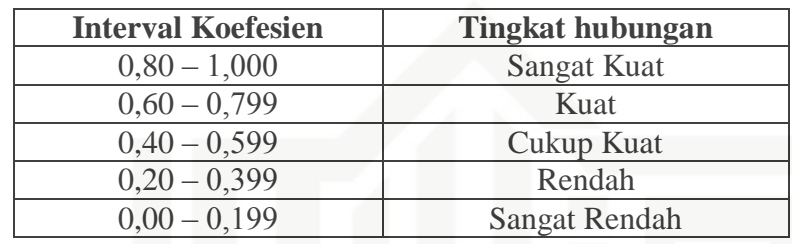

Langkah selanjutnya yaitu membandingkan *rhitung* (r observasi) dari

hasil perhitungan dengan  $r_t$ (r<sub>tabel</sub>) dengan ketentuan:

- a. Jika  $r_o \geq r_t$  maka  $H_a$  diterima  $H_o$  ditolak
- b. Jika  $r_o \leq r_t$  maka  $H_o$  diterima  $H_a$  ditolak

# **5. Kontribusi Koefesien**

Menghitung besarnya kontribusi variable X terhadap Variabel Y

yaitu dengan menggunakan rumus *koefisien determinasi* (KP):<sup>71</sup>

$$
KP=R^2X\,100\%
$$

Keterangan :

KP : Koefisien Determinasi/Koefisien Penentu

 $R^2$ : Nilai koefesien Korelasi

<sup>70</sup>Riduwan, *Belajar Mudah untuk Guru dan Karyawan dan Penelitian Pemula* (Bandung: Alfabeta. 2013), Hlm 138.

<sup>71</sup>Riduwan. *Dasar-Dasar Statistik*, (Bandung: Alfabeta, 2013), Hlm. 228